<WA1/><AW1/>2023

# Introduction to React

### JS Frameworks to the rescue

Fulvio Corno Luigi De Russis

Enrico Masala

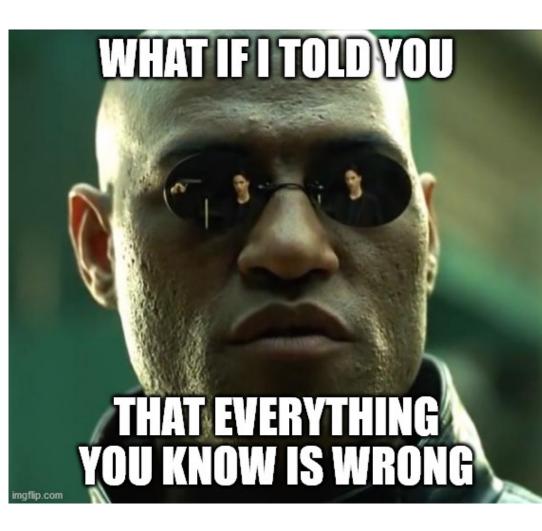

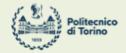

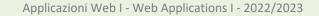

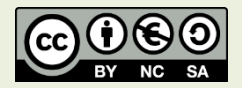

### Goal

- Learn one of the most popular front-end libraries
  - Basic principles
  - Application architecture
  - Programming techniques
- Leverage the knowledge of JS concepts

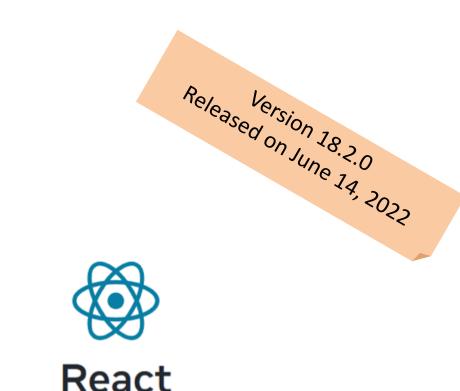

The library for web and native user interfaces

<u>https://react.dev/</u> <u>https://github.com/facebook/react</u>

# Why a Library?

- Simplify the browser environment
  - Uniform DOM methods
  - More explicit hierarchy
  - Higher-level components than
     HTML elements
  - Automatic processing of events and updates

- Simplify the development methods
  - Predefined programming patterns and application architecture
  - Lots of compatible plugins and extensions
  - Explicit and rigid **state** management

### Main Resources

|                       |     | luto                                                                                                    | rials and                                     |                               |                                                                |
|-----------------------|-----|----------------------------------------------------------------------------------------------------|-----------------------------------------------|-------------------------------|----------------------------------------------------------------|
|                       |     | g                                                                                                    | uides                                         |                               |                                                                |
| Q Search              |     | Curt K Learn Refe                                                                                                 | erence Community Blog 🕻 🎧                     | Q Search                      |                                                                |
| GET STARTED           |     | LEARN REACT >                                                                                                    | ON THIS PAGE                                  | react@18.2.0                  | API REFERENCE >                                                |
| Quick Start           | ~   | Quick Start                                                                                                    | Overview                                      | Hooks Y                       | Built-in Re                                                    |
| Tutorial: Tic-Tac-Toe |     | Welcome to the React documentation! This page will give you an introduction to the 80% of                         | Creating and nesting components               | useCallback                   | Hooks let you use dif                                          |
| Thinking in React     |     | React concepts that you will use on a daily basis.                                                                | Writing markup with JSX                       | useContext                    | in Hooks or combine                                            |
| Installation          | >   |                                                                                                    | Adding styles                                 | useDebugValue                 |                                                                |
| LEARN REACT           |     | You will learn                                                                                                    | Displaying data                               | useDeferredValue              | State Hooks                                                    |
| Describing the UI     | >   | How to create and nest components                                                                                 | Conditional rendering                         | useEffect                     | State lets a component "                                       |
| Adding Interactivity  | >   | How to add markup and styles                                                                                      | Rendering lists                               | useld                         | to store the input value, v                                    |
| Managing State        | \$  | How to display data     How to render conditions and lists                                                        | Responding to events                          | useImperativeHandle           | To add state to a compon                                       |
|                       | \$  | How to respond to events and update the screen                                                                    | Updating the screen                           | useInsertionEffect            | <ul> <li>useState declares as</li> </ul>                       |
| Escape Hatches        | >   | How to share data between components                                                                              | Using Hooks                                   | useLayoutEffect               | useReducer declares                                            |
|                       |     | Creating and nesting components                                                                                   | Sharing data between components<br>Next Steps | useMemo                       | <pre>function ImageGallery() const [index, setIndex</pre>      |
|                       |     | React apps are made out of <i>components</i> . A component is a piece of the UI (user interface) that has its own |                                               | useReducer                    | //                                                             |
|                       |     | logic and appearance. A component can be as small as a button, or as large as an entire page.                     |                                               | useRef                        |                                                                |
|                       |     | React components are JavaScript functions that return markup:                                                     |                                               | useState                      | Context Hooks                                                  |
|                       |     |                                                                                                    |                                               | useSyncExternalStore          | Context Hooks                                                  |
|                       |     | <pre>function MyButton() {     return (</pre>                                                                     |                                               | useTransition                 | <i>Context</i> lets a componen<br>your app's top-level com     |
|                       |     | <button>I'm a button</button>                                                                                     |                                               | Components >                  |                                                                |
|                       |     | }                                                                                                    |                                               | APIs >                        | <ul> <li>useContext reads and</li> </ul>                       |
|                       |     | Now that you've declared HyButton, you can nest it into another component:                                        |                                               | react-dom@18.2.0              | <pre>function Button() {     const theme = useCon</pre>        |
|                       |     | Now that you ve declared myburton, you can nest it into another component.                                        |                                               | Components >                  | //                                                             |
|                       |     | <pre>export default function MyApp() {</pre>                                                                      |                                               | APIs >                        |                                                                |
|                       |     | return (<br><div></div>                                                                                           |                                               | Client APIs >                 | Ref Hooks                                                      |
|                       |     | <hi>Welcome to my app</hi>                                                                                        |                                               | Server APIs >                 |                                                                |
| Is this page useful?  | 5 9 |                                                                                                    |                                               | Is this page useful? <b>b</b> | <i>Refs</i> let a component hole<br>Unlike with state, updatir |
| page averali          |     | );<br>}                                                                                                    |                                               |                               | React paradigm. They are                                       |

### https://react.dev/learn

### https://react.dev/reference/react

### Learn Reference Community Blog (ON THIS PAGE Hooks Overview State Hooks React features from your components. You can either use the built-Context Hooks build your own. This page lists all built-in Hooks in React. Ref Hooks Effect Hooks Performance Hooks er" information like user input. For example, a form component can use state Other Hooks image gallery component can use state to store the selected image index. Your own Hooks one of these Hooks: iable that you can update directly. variable with the update logic inside a reducer function. State(0): e information from distant parents without passing it as props. For example, can pass the current UI theme to all components below, no matter how deep bes to a context. meContext): information that isn't used for rendering, like a DOM node or a timeout ID. does not re-render your component. Refs are an "escape hatch" from the when you need to work with non-React systems, such as the built-in browse

**API** Reference

### Browser Development Tools

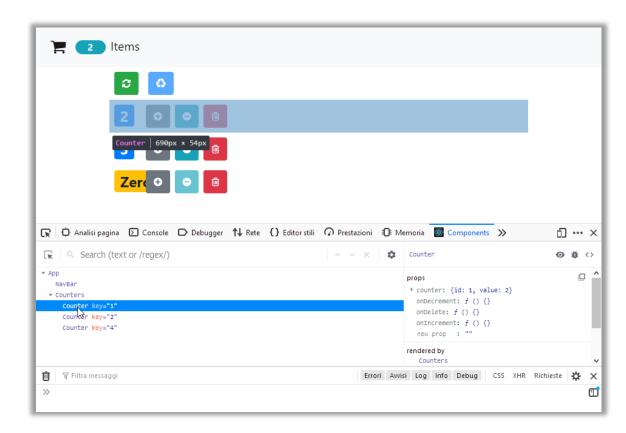

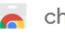

### chrome web store

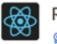

React Developer Tools

★★★★ ★ 1,419 (i) | Developer Tools | 4,000,000+ users

https://chrome.google.com/webstore/detail/react-developertools/fmkadmapgofadopljbjfkapdkoienihi?hl=en

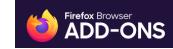

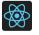

React Developer Tools by React

https://addons.mozilla.org/en-US/firefox/addon/react-devtools/

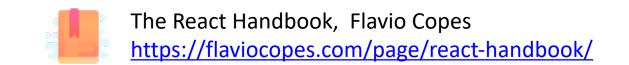

A first high-level run about the main design concepts in React

### **DESIGN PRINCIPLES**

### React Key Concepts

- Declarative approach
  - Never explicitly manipulate the DOM
  - Never explicitly define the order of operations
  - Just define how each component is going to render itself

- Functional design approach
  - Components as functions
  - Re-render everything on every change (Virtual DOM)
  - Explicit management of the *state* of the application

### React is Functional

- UI Fragment = f( state, props )
- Many components don't need to manage state
- UI Fragment = f(props)
  - Idempotent
  - Immutable

• Jargon note: props = properties

## Immutability

- Reacts exploits **Immutability** of objects, for ease of programming and efficiency of processing
- Component 'props' are immutable (read-only by the component)
- Component 'state' is not directly mutable (can be changed only through special calls)
- Functions are 'pure' (have no side-effects besides computing the return value)
  - Idempotency (re-rendering the same component always yields the same result)
  - Predictability

## **Re-Rendering**

- The application is made of Components
- The entire application is re-rendered:
  - Every time a state is changed
  - Every time a property is changed
- Each Component will re-build itself from scratch
  - With minor variations, or
  - Radically different
- Performance?

## **Re-Rendering Performance**

- Modifications to the DOM are expensive (re-computing layout and updating GUI)
- React implements a Virtual DOM layer
  - Internal in-memory data structure, optimized and very fast to update
  - Corrects some DOM anomalies and asymmetries
  - Manages its own set of "synthetic" events
  - After components re-render, React computes the difference between the "old" DOM and the new modified Virtual DOM
  - Only modifications and differences are selectively applied to the browser's DOM, in batch

# Update Cycle

- Build new Virtual DOM tree
- Diff with old one
- Compute minimal set of changes
- Put them in a queue
- Batch render all changes to browser

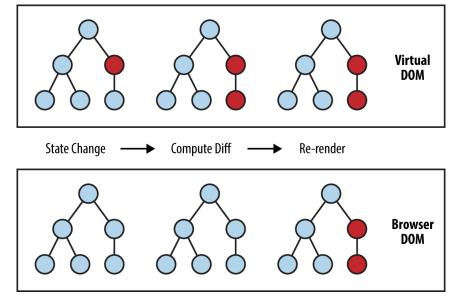

https://www.oreilly.com/library/view/learnin g-react-native/9781491929049/ch02.html

### Synthetic Events

- React implements its own event system
- A single native event handler at root of each component
- Normalizes events across browsers
- Decouples events from DOM

### How React Code is integrated in the DOM

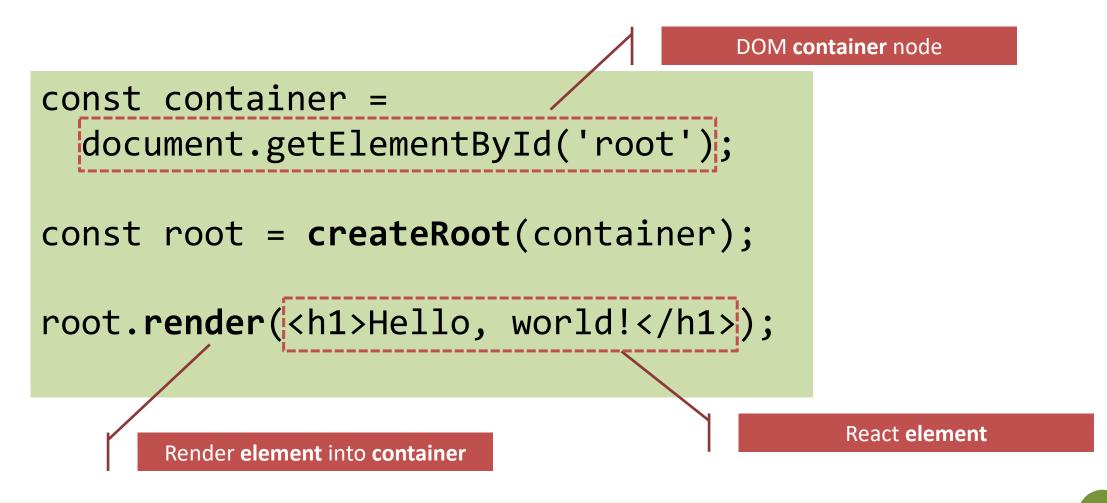

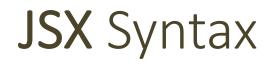

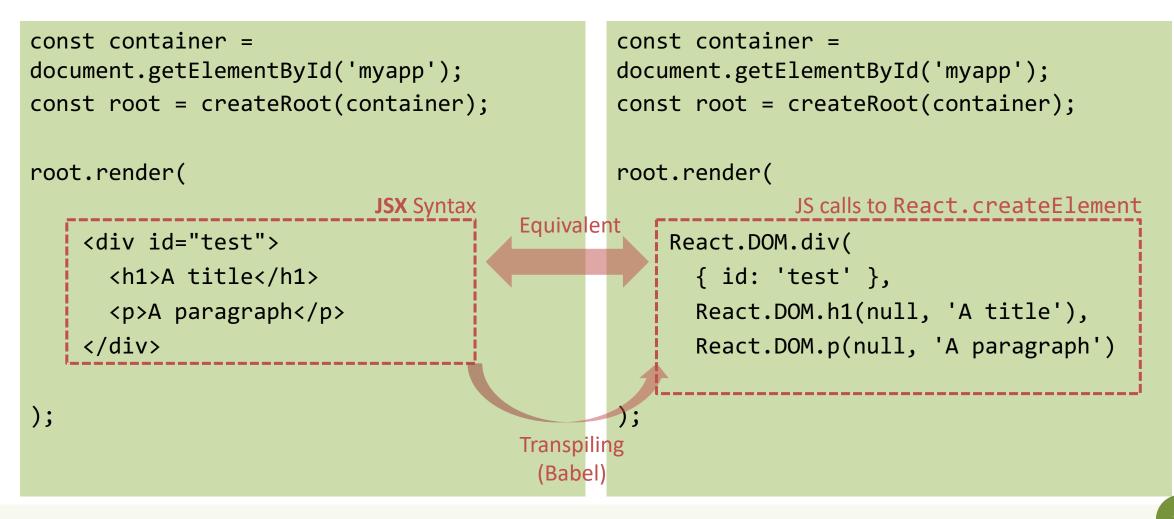

### Components

- Everything on a page is a Component
  - Even simple HTML tags (React.DOM.element)
- Components may be **nested**
- ReactDOM.createRoot().render() builds a component and attaches it to a DOM container

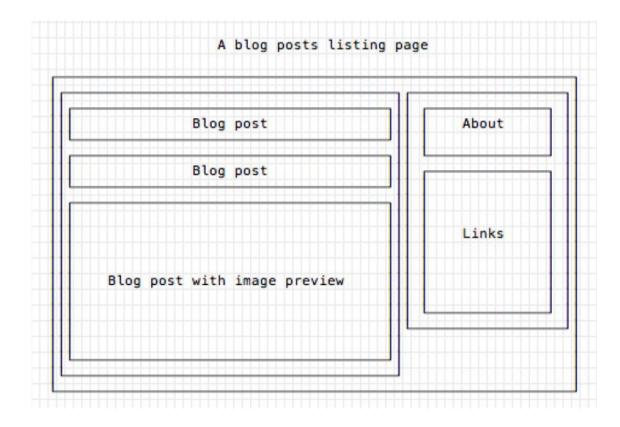

### Defining Custom Components

### As a function, returning DOM elements

```
const BlogPostExcerpt = () => {
  return (
```

```
<div>
<h1>Title</h1>
Description
</div>
```

}

# The function may receive some props const BlogPostContent = (props) => { return ( <div> {props.content} </div> ) }

# Types of Components

### **Presentational Components**

- Generate DOM nodes to be displayed
- Do not manage application state
- Might have some internal state, uniquely for presentation purposes

### **Container Components**

- Manage the **state** for a group of children
- May interact with the back-end
- Create (presentational) children to display the information

### Props and State

- Props (properties) are passed to a component by its parent
  - Values (strings, objects, ...) to configure how the component displays or behaves
    - Top-to-bottom data flow
  - Functions (callbacks) to access the parent's methods
    - Bottom-to-top action requests

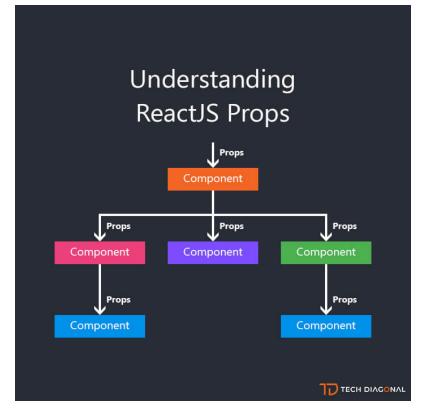

https://www.techdiagonal.com/reactis\_courses/beginner/understanding-reactis-props/

### Props and State

- **State** is a set of variables local to the component
  - Initialized with default value or by props' values
  - Can be mutated only by calling specific methods
    - Asynchronous
    - Will initiate re-rendering of the Virtual DOM
  - Current state value can be passed to children (as props)

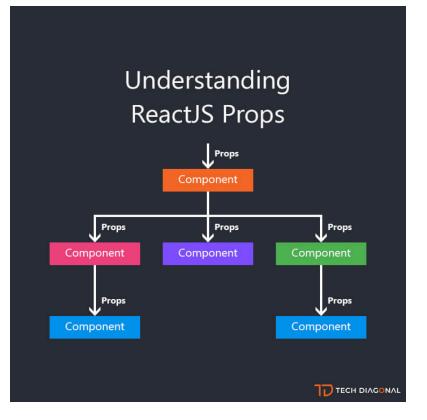

https://www.techdiagonal.com/reactis\_courses/beginner/understanding-reactis-props/

### Unidirectional Data Flow

- State is passed to the view and to child components
- Actions are triggered by the view
- Actions can update the state
- The state change is passed to the view and to child component

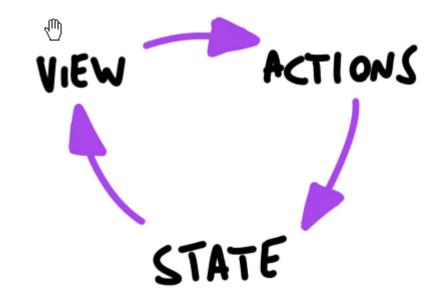

### Corollary

- A state is always owned by one Component
  - Any data that's affected by this state can only affect Components below it: its children.
- Changing state on a Component will never affect its parent, or its siblings, or any other Component in the application
  - Just its children
- For this reason, state is often **moved up** in the Component tree, so that it can be **shared** between components that need to access it.

Installing, configuring and running the Hello World

### FIRST REACT APPLICATION

### Basic requirements

- Import the React library
  - Import several needed libraries
- We want to use **JSX** 
  - Babel required
- We need to run on a web server
  - To be able to use modules
    - import in JS code
    - <script type='module'> in HTML code
  - Avoid problems with CORS
- Implement polyfills for browser compatibility
- Ease app development (edit-save-reload cycle)

•

. . .

# Starting With All The Needed Infrastructure

- 1. npm create vite@latest my-app
- 2. From the menu, choose React, then JavaScript
- 3. cd *my-app*
- 4. npm install
- 5. ... 65 Megabytes later ...
- 6. npm run dev
- 7. Visit <u>http://localhost:5173</u>

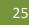

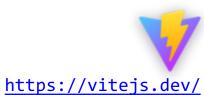

### Folder Structure

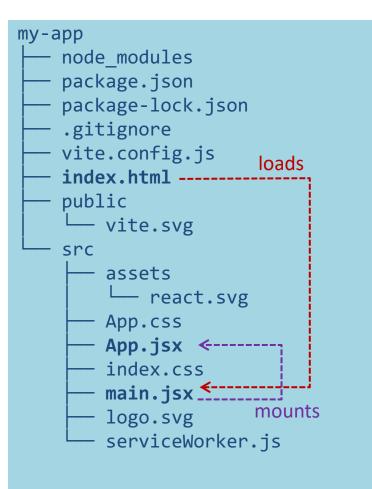

- public is the web server root
  - Static files go here
- index.html is the page template
  - Published at <u>http://localhost:</u>xxxx
  - Automatically reloads when app changes
  - No need to modify, normally
  - Contains an element with id="root"
- src contains all scripts
- src/main.jsx is the JavaScript entry point
  - Contains the createRoot call to mount the App in the #root element
  - Do not touch, normally
- src/App.jsx is the file containing your
  application
  - Develop here!
  - Feel free to import other components

# Importing/Exporting

- The browser uses "ES6 Modules"
  - ECMA Standard
- Uses import/export keywords
  - Different than the require function used in Node.js

• More details in a future lesson

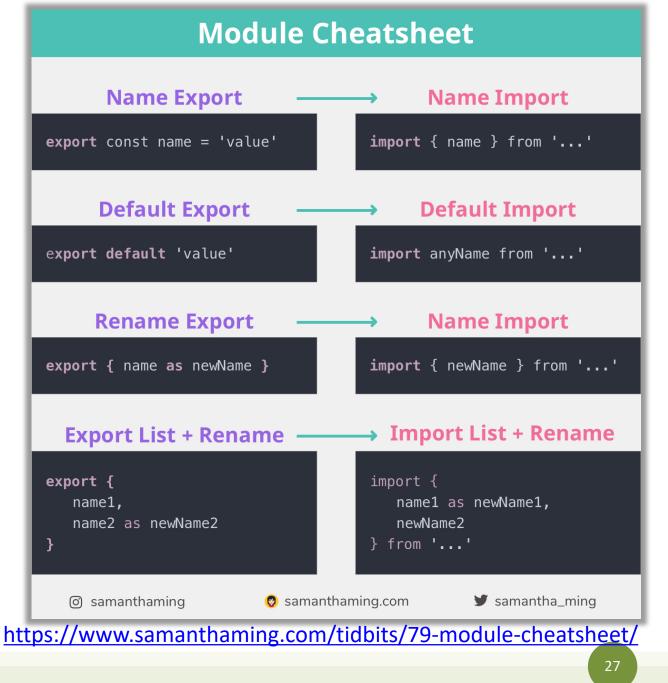

## Example: Hello world

App.jsx

```
function Button(props) {
  if (props.lang === 'it')
    return <button>Ciao!</button>;
 else
   return <button>Hello!</button>;
}
function App() {
  return (
    Press here: <Button lang='it' />
   );
export default App;
```

- App must return the JSX of the whole application
- We may use "custom components"
  - Simply defined as JS functions
  - Receive 'props'
    - The lang JSX attribute becomes a property props.lang

### Example: Components in a Separate File

```
export default App;
```

```
Button.jsx
function Button(props) {
    if (props.lang === 'it')
        return <button>Ciao!</button>;
    else
        return <button>Hello!</button>;
    }
```

```
export default Button;
```

### Example: Dynamic State

```
Button.jsx
```

```
import { useState } from "react";
function Button(props) {
    let [buttonLang, setButtonLang] = useState(props.lang) ;
    if (buttonLang === 'it')
        return <button onClick={()=>setButtonLang('en')}>Ciao!</button>;
    else
        return <button onClick={()=>setButtonLang('it')}>Hello!</button>;
}
export default Button;
```

https://react-bootstrap.github.io/

### Example: adding Bootstrap

 Bootstrap CSS may be loaded "manually" from index.html

or, better...

- The react-bootstrap library delivers many React Components that mimic the various Bootstrap classes
  - npm install react-bootstrap
  - npm install bootstrap

```
export default App;
```

</Row>

);

</Container>

App.jsx

https://react-bootstrap.github.io/

### Example: adding Bootstrap

Button.jsx

```
import { useState } from "react";
import { Button } from "react-bootstrap";
```

function MyButton(props) {

```
let [buttonLang, setButtonLang] = useState(props.lang) ;
```

```
if (buttonLang === 'it')
```

return <Button variant='primary' onClick={()=>setButtonLang('en')}>Ciao!</Button>
else

```
return <Button variant='primary' onClick={()=>setButtonLang('it')}>Hello!</Button>
```

```
export default MyButton;
```

}

# What's next?

- Components and props
- JSX
- State and Hooks
- Events
- Forms
- Lifecycle
- Router
- •

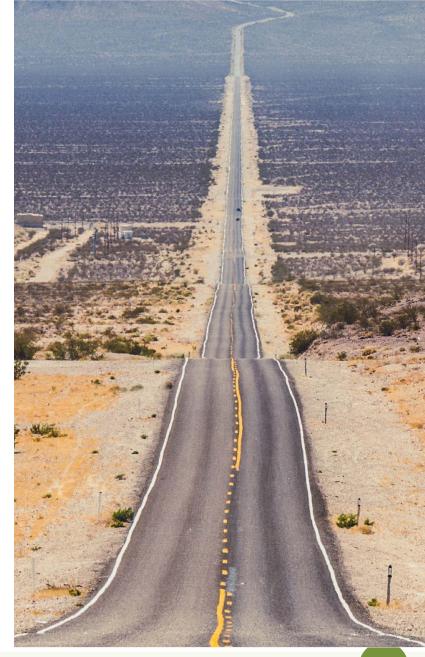

License

- These slides are distributed under a Creative Commons license "Attribution-NonCommercial-ShareAlike 4.0 International (CC BY-NC-SA 4.0)"
- You are free to:
  - Share copy and redistribute the material in any medium or format
  - Adapt remix, transform, and build upon the material
  - The licensor cannot revoke these freedoms as long as you follow the license terms.
- Under the following terms:
  - Attribution You must give <u>appropriate credit</u>, provide a link to the license, and <u>indicate if changes were</u> <u>made</u>. You may do so in any reasonable manner, but not in any way that suggests the licensor endorses you or your use.
  - NonCommercial You may not use the material for <u>commercial purposes</u>.
  - ShareAlike If you remix, transform, or build upon the material, you must distribute your contributions under the <u>same license</u> as the original.
  - No additional restrictions You may not apply legal terms or <u>technological measures</u> that legally restrict others from doing anything the license permits.
- <a href="https://creativecommons.org/licenses/by-nc-sa/4.0/">https://creativecommons.org/licenses/by-nc-sa/4.0/</a>

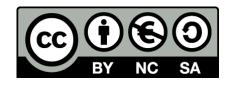